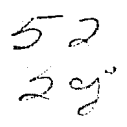

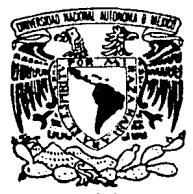

1

 $\mathbf{1}$ 

1 l 1 l l ţ. 1 l !

# UNIVERSIDAD NACIONAL AUTONOMA . DE MEXICO

## FACULTAD DE QUIMICA

# ADMINISTRACION Y CONTROL DE PRECIOS UNITARIOS POR COMPUTADORA EN LA INDUSTRIA DE LA PERFORACION

# **TRABAJO ESCRITO**

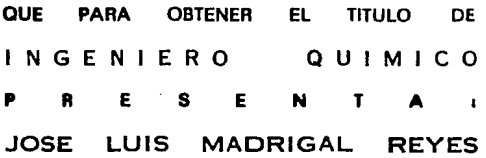

México, D. F. 1989

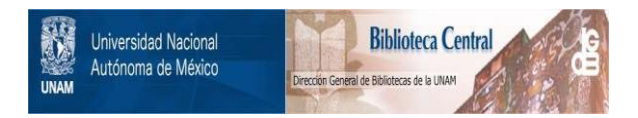

# **UNAM – Dirección General de Bibliotecas Tesis Digitales Restricciones de uso**

# **DERECHOS RESERVADOS © PROHIBIDA SU REPRODUCCIÓN TOTAL O PARCIAL**

Todo el material contenido en esta tesis está protegido por la Ley Federal del Derecho de Autor (LFDA) de los Estados Unidos Mexicanos (México).

El uso de imágenes, fragmentos de videos, y demás material que sea objeto de protección de los derechos de autor, será exclusivamente para fines educativos e informativos y deberá citar la fuente donde la obtuvo mencionando el autor o autores. Cualquier uso distinto como el lucro, reproducción, edición o modificación, será perseguido y sancionado por el respectivo titular de los Derechos de Autor.

C A P I T U L O 6

OBJETIVO 1.1.- JUSTIFICACION 1.2.- LUGAR DE DESARROLLO 2.- INTRODUCCION 2.1.- GENERALIDADES 2.2.- CONCEPTOS DE PERFORACIÓN 2.2.1.- SELECCIÓN DE EQUIPOS<br>2.2.2.- ANALISIS DE EQUIPO COMPLEMENTARIO 2.2.3.- RECURSOS FINANCIEROS 2.2.4.- RECOMENDACIONES 3.- COSTO DIRECTO 3.1.- DATOS BASICOS QUE LO CONFORMAN 3.1.1.- COSTO DE MANO DE OBRA 3.1.2.- COSTO DE MATERIALES 3.1.3.- COSTO POR MAQUINARIA 4.- COSTO INDIRECTO 4.1.- DATOS BÁSICOS QUE LO CONFORMAN 4.1.1.- DESCRIPCIÓN 4.1.2.- GASTOS GENERALES HÁs FRECUENTES 5.- CARGOS ADICIONALES<br>5.1.- DESCRIPCION 5.2. - CARGOS ADICIONALES FRECUENTES 6.- DIAGRAMA DE FLUJO 7.- LISTADO DE PROGRAMA , 8.- BIBLIOGRAFIA

1.- OBJETIVO.

, EL OBJETIVO DE ESTE TRABAJO ES EL DE EFECTUAR UN ANALISIS DE LA FORMA EN QUE SE GENERA Y CONTROLA EN FORMA MANUAL EL CONJUNTO DE PRECIOS UNITARIOS UTILIZADOS EN LA INDUSTRIA DE LA<br>PERFORACION DE POZOS DE AGUA. ESTO, CON EL OBJETO DE PODER CONTAR CON LOS ELEMENTOS NECESARIOS PARA DISENAR Y DESARROLLAR UNA HERRAMIENTA AUTOMATIZADA QUE NOS FACILITE<br>LA FUNCIÓN EN ESTE TIPO DE EMPRESAS.

EL ANALISIS, DISENO Y DESARROLLO DE DICHA HERRAMIENTA-SE REALIZARÁ EN LENGUAJE BASIC EN UNA COMPUTADORA PERSONAL CON<br>CARACTERISTICAS DE CONFIGURACION BASICAS.

, EL DESARROLLO DE ESTE MODULO NO PRETENDE CUBRIR LAS ESPECTATIVAS DE GENERACIÓN DE COTIZACIONES, CONTROL DE OBRAS, ESTIMACIONES QUE EN ALGUNOS CASOS INCLUYE ESCALAMIENTOS YA QUE TODO ESTO SERIA UN SISTEMA INTEGRAL DE GRAN ALCANCE Y DE UNA , ' COMPLEJIDAD MAYOR, PERO DEFINITIVAMENTE, ESTE MODULO PODRIA FORMAR PARTE DEL SISTEMA INTEGRAL ANTES MENCIONADO,

JUSTIFICACION

DEBIDO A LOS PROCEDIMIENTOS MEDIANTE LOS CUALES SE OTORGAN OBRAS, LAS EMPRESAS NECESITAN PRESENTAR COTIZACIONES QUE LES PERMITAN ENTRAR EN COMPETITIVIDAD PARA OBTENER POR MEDIO DE UN CONCURSO LA ADJUDICACION DE UNA OBRA.

DEBIDO A QUE DIVERSOS FACTORES, TALES COMO LA INFLACIÓN, EL INCREMENTO EN PRECIO DE SUMINISTROS, INCREMENTO EN LOS SALARIOS, AFECTA DIRECTAMENTE LOS COSTOS PARA QUE UNA EMPRESA PUEDA CONTAR CON UNA I COTIZACION ACORDE A LAS NECESIDADES, ES <sup>I</sup>INPRESCINDIBLE CONTAR CON UN CATALOGO DE PRECIOS UNITARIOS DEBIDAMENTE ACTUALIZADO, PARA LO CUAL CONTAR CON HERRAMIENTAS DE COMPUTACI6N QUE NOS FACILITEN LA FORMA DE SATISFACER ESTA NECESIDAD ES IMPRESCINDIBLE.

## LUGAR DE DESARROLLO

EL LUGAR EN EL CUAL SE LLEVARA A CABO ESTE TRABAJO ES LA EMPRESA "PERFORADORA MADRIGAL Y REYES.S.A.". Y SU GIRO PRINCIPAL, ES LA PERFORACIÓN DE POZOS PROFUNDOS PARA AGUA, LOS CUALES SON USADOS PARA ABASTECIMIENTO DE AGUA POTABLE A POBLACIONES CON ESTA NECESIDAD, O PARA RIEGO EN LA AGRICULTURA, Y EN ALGUNOS CASOS, COMO ABASTECIMIENTO PARA OBRAS DE GRANDES MAGNITUDES.

### INTRODUCCION

#### $2.1. -$ **GENERALIDADES**

INDUSTRIA DE PERFORACIÓN  $DE$ POZOS PARA LA AGUAS SUBTERRANEAS, EXPLOTACION DE 1 **RS** INHERENTEMENTE UNA ACTIVIDAD SUJETA A MUY GRAVES RIESGOS. YA QUE EL MENOR DESCUIDO ACARREA SERIOS PROBLEMAS. OUE EN EL MEJOR DE LOS CASOS TIENEN COSTOSISIMAS **CONSECUENCIAS** Y. EVENTUALMENTE. CULMINAN EN FRACASOS OUR GRAVAN CON FUERTES E IRRECUPERABLES PERDIDAS.

LA PERFORACIÓN ES UNA DE LAS ACTIVIDADES MÁS ANTIGUAS Y LA HISTORIA CONSIGNA OBRAS DE ESTE TIPO ANTERIORES A LA ERA CRISTIANA; POR EJEMPLO, EL "POZO DE JACOB" QUE FUE EXCAVADO HASTA UNA PROFUNDIDAD DE 50 METROS, HACE APROXIMADAMENTE 3,500 AñoS, Y EL DE JOSE, EN EL CAIRO, QUE ALCANZO LA PROFUNDIDAD DE 90 METROS Y FUE PERFORADO EMPLEANDO COMO HERRAMIENTA UNA GUIA EN FORMA DE ESPIRAL.

SE DICE OUE LOS EGIPCIOS. 500 AñoS ANTES DE CRISTO. EMPLEABAN UNA ESPECIE DE CORONA DE PERFORACIÓN PARA CORTAR LA ROCA Y QUE SUS DIENTES ESTABAN FORMADOS POR PIEDRAS PRECIOSAS Y CUARZO; PERO ES A LOS CHINOS A QUIEN SE ATRIBUYE EL HABER CONSTRUIDO EL PRIMER

EQUIPO DE PERFORACION APROVECHANDO EL PRINCIPIO DE LA CAIDA LIBRE.

EN EL Año 1600 A.C. IDEARON EL MASTIL CON PERTIGA DE RESORTE, SENTANDO CON ESTE LOS PRINCIPIOS BASICOS DE LA PERFORACIÓN DE TIPO PERCUSION, YA

QUE..." SUBIAN Y BAJABAN UNA HERRAMIENTA METALICA SUSPENDIDA DE UN CABLE DE ROTA (CALAMUS RUDETUM. PALMACEA COMUN EN ASIA), Y QUE... " DE CUANDO EN CUANDO VACIABAN ALGUNOS CUBOS DE AGUA AL POZO PARA ABLANDAR LA ROCA Y REDUCIRLA A PULPA... "Y... "A CIERTOS INTERVALOS, BAJABAN AL POZO UN RECIPIENTE TUBULAR PARA EXTRAER LA \*REZAGA...".

ES IMPORTANTE CONSIGNAR OUE EN ARTOIS. PROVINCIA DEL NORTE DE FRANCIA, EN 1126 FUE PERFORADO UN POZO QUE RESULTO BROTANTE Y HA ESTADO FLUYENDO DESDE ENTONCES.

POR ESTE MOTIVO LOS POZOS QUE AL PERFORARSE, SUS AGUAS FLUYEN, RECIBEN EL **NOMBRE** DE "POZOS ARTESIANOS".

TAMBIEN FUERON LOS CHINOS QUIENES, AUNQUE EN FORMA ELEMENTAL. IDEARON VARIOS TIPOS DE HERRAMIENTAS USADAS EN LOS EQUIPOS ACTUALES; CONSTRUYERON MASTILES. JUNTAS DE TUBERIA Y LLEGARON A CEMENTAR SU ADEMES. PERO NO FUE SINO HASTA EL SIGLO XIX EN EL

\* ACTUALMENTE SE DENOMINA RECORTE.

OUE APROVECHANDO EL PRINCIPIO DE LOS CHINOS. SE DESARROLLARON NUEVAS TECNICAS EN LA PERFORACIÓN. EN SUS INICIOS FUE EL HOMBRE OUTEN UTILIZO SU FUERZA PARA IMPULSAR LAS HERRAMIENTAS DENTRO DEL POZO. POSTERIORMENTE UTILIZO ACEMILAS. PERO SIEMPRE EMPLEANDO MASTILES CON PERTIGA DE RESORTE.

ALREDEDOR DEL PRIMER TERCIO DE ESE SIGLO. HUBO ALGUNOS CAMBIOS NOTABLES EN LA PERFORACIÓN SE. PATENTARON LAS TIJERAS DE PERFORACION DE nos ESLABONES. OUE INCREMENTARON LA PROFUNDIDAD DEL CORTE SE DIO A CONOCER EL USO DE AGUA A PRESION PARA LEVANTAR LA REZAGA. OUE FUNDO LAS BASES DEL SISTEMA DE PERFORACIÓN EN INVERSA. Y SE EMPLEO LA MAQUINA DE VAPOR QUE TRANSFORMO EL PANORAMA. SE INVENTARON MAQUINAS, TORRES, HERRAMIENTAS, ETC. FUE HASTA PASADA LA MITAD DEL SIGLO CUANDO LAS IDEAS Y EXPERIMENTOS INICIADOS 20 Ó MÁS ANOS ATRÁS. EMPEZARON A DAR SUS FRUTOS. SE PATENTO LA PERFORADORA DE CIRCULACIÓN INVERSA. Y POR ESTE METODO SE PERFORO UN POZO DE 2.197 PIES DE

PROFUNDIDAD.

TAMBIEN SE PATENTARON Y PUSIERON EN PRACTICA LAS PRIMERAS PERFORADORAS DE TIPO ROTARIO, APLICANDOLAS A LA MINERIA Y PARALELAMENTE SE INICIO EL EMPLEO DE LAS BARRENAS DE PERFORACIÓN. PERO A LA TERMINACIÓN DE ESTE PERIODO SE TUVIERON LOS MAYORES LOGROS RESPECTO A LA PERFORACIÓN ROTATORIA Y LAS

EXPERIENCIAS COBRADAS POR COLAPSOS, DIERON ORIGEN AL EMPLEO DE LODOS COMO FLUIDOS DE PERFORACIÓN. EL MÉTODO DE LA "PERTIGA DE RESORTE", CON ALGUNAS VARIACIONES . FUE APLICADO EN DIVERSAS PARTES DEL HUNDO A LA PERFORACIÓN DE POZOS CON VARIOS PROPÓSITOS, INICIALMENTE A LA EXTRACCIÓN DE SALMUERA.

LOS PRIMEROS EQUIPOS FUERON PEQUEnos y LIGEROS. PARA IZAR LA HERRAMIENTA SE EMPLEABA UN SIMPLE TRÍPODE HECHO DE TRES TIRAS DE MADERA UNIDAS POR UN EXTREMO QUE SOPORTABA UNA POLEA DE MADERA O FIERRO. EL CABLE . DE PERFORACION PASABA SOBRE LA POLEA Y LA ENERGIA ERA APLICADA MANUAL O MECANICA.

LOS EQUIPOS QUE SE CONOCEN ACTUALMENTE CONSTAN, PRINCIPALEMENTE,DE UN BASTIDOR DE ACERO ESTRUCTURAL SOLDADO ELECTRICAMENTE EN EL QUE SE INSTALAN: UNIDAD DE POTENCIA, SISTEMAS DE TRANSMISIÓN, MALACATES PARA PERFORACION, CUCHAREO Y ENTUBADO, EL BALANCÍN Y LA BIELA, EL MÁSTIL O TORRE TELESCÓPICA, COMPUESTO DE DOS SECCIONES FÁCILMENTE IZABLES, QUE DESCANSAN SOBRE LA ESTRUCTURA AL SER TRANSPORTADO, POLEA Y CABLES PARA LOS TRABAJOS Y MANIOBRAS.

ES INTERESANTE MENCIONAR QUE ANTES DE LA FUNDACIÓN<br>DEL INSTITUTO AMERICANO DEL PETRÓLEO (API), CADA FABRICANTE DE HERRAMIENTAS DISEftABA SUS PROPIAS CUERDAS O ROSCAS, GENERALMENTE RECTOS CON FILETES RECTANGULARES, ANGULARES, ETC. Y CON UN NÚMERO

a

ARBITRARIO DE HILOS POR PULGADA. LAS CUERDAS RECTAS PROPICIARON FRECUENTEMENTE PESCAS Y ABANDONO DE POZOS, ACTUALMENTE, LAS UNIONES, PINON Y CAJA SON CONICAS ( EN FORMA DE CONOS TRUNCADOS), AL LOGRAR ESTA ESTANDARIZACIÓN SE OBTUVO UN ENORME BENEFICIO.

# PROYECTO DE PERFORACION PARA POZO DE AGUA DISTRITO AGUA DULCE, VERACRUZ.

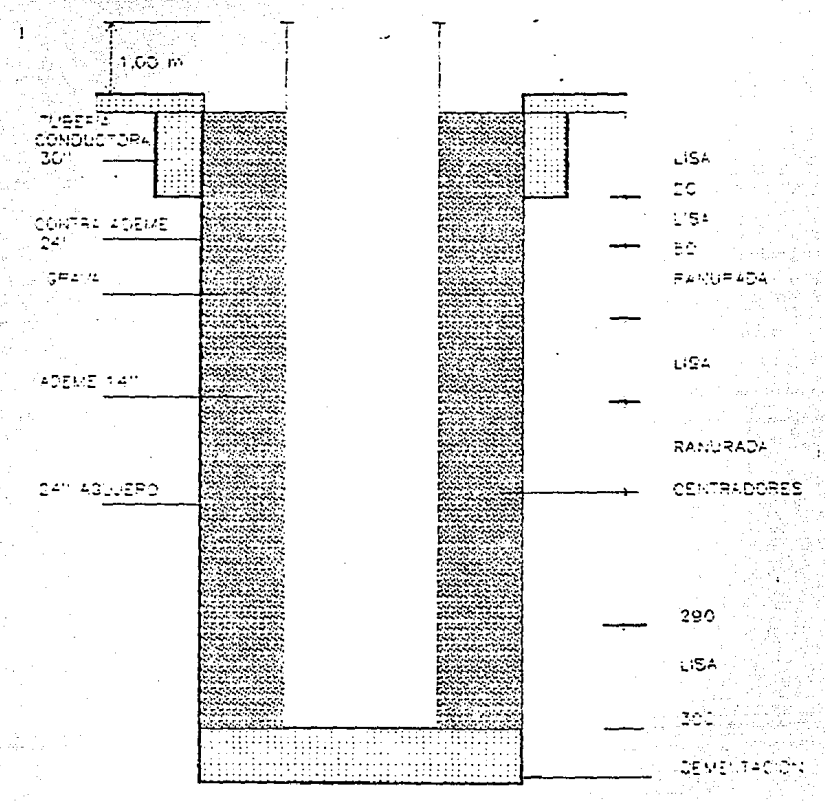

### 2.2.- CONCEPTOS DE PBRFORACION.

SBLECCION DE EQUIPOS.  $2.2.1. -$ 

> BN BSTA SECCION MENCIONAREMOS LOS CRITERIOS QUE PREVALECEN PARA LA SELECCIÓN DEL EQUIPO DE PERFORACIÓN MÁS ADECUADO PARA LOS PROGRAMAS DE POZOS QUE SE TIENEN EN PROYECTO REALIZAR.

> EN LA SELECCIÓN DE UN EQUIPO NO SOLAMENTE TIENE QUE PENSARSE EN EL EQUIPO BÁSICO, SINO QUE DEBEN ANALIZARSE TODOS LOS ELEMENTOS COMPLEMENTARIOS QUE LO CONFORMAN, TALES COMO TUBERÍA DE PERFORACION, LASTRA BARRENAS, LLAVES DE APRIETE. ETC. CON BL FIN DE QUE TODO EL CONJUNTO SEA CONGRUENTE PARA LOS PROGRAMAS DE PERFORACION.

> LOS PRINCIPALES CONCEPTOS QUE DEBEN ANALIZARSE PARA TOMAR UNA DETERMINACIÓN DE DESIGNAR EL EQUIPO ADECUADO SON;

1.- ASPECTO PROGRAMAS DE PERFORACIÓN.

2.- ASPECTOS HUMANOS, DE SERVICIO Y REFACCIONAHIENTO.

3.- ANÁLISIS DBL EQUIPO COMPLEMENTARIO.

1 1

4.- ASPECTO FINANCIERO.

#### ASPBCTO PROGRAMAS DB PBRFORACION.

ÉSTE ES UN ASPECTO QUE DEBE SER ANALIZADO A FONDO PARA NO TENER, LIMITACIONES EN LOS EOUI-POS, Y PODER ABARCAR TODOS LOS PROGRAMAS DESEADOS.

POR LO TANTO,ES NECESARIO HACER UN ESTUDIO DE LOS PROGRAMAS DE PERFORACIÓN PROYECTADOS PRINCIPALMENTE POR LAS DEPENDENCIAS FEDERALES, , CONSIDERANDO LAS PROFUNDIDADES Y DIAHETROS DE PERFORACIÓN.

## ASPECTOS EUMANOS, DE SERVICIO Y REFACCIONAMIENTO.

#### RUMANO

ES NECESARIO TOMAR EN CONSIDERACION QUE CASI EN SU TOTALIDAD EL PERSONAL QUE LABORA EN LOS TRABAJOS DE PERFORACIÓN DE POZOS DE AGUA, TIENE NIVELES EDUCATIVO Y DE PREPARACION BAJOS, A LA VEZ QUE CASI NO EXISTEN PROGRAMAS DE CAPACITACIÓN O PREPARACIÓN ANTERIOR PARA LA OPERACIÓN DE LOS EQUIPOS ES POR ELLO QUE ES TAN IMPORTANTE CONSIDERAR ESTE ASPECTO PUES ES DEMASIADO AVENTURADO DEJAR EN MANOS DE PERSONAL IMPREPARADO UN EQUIPO QUE REPRESENTA UNA GRAN INVERSIÓN.

#### SERVICIO

GENERALMENTE UNO DE LOS PRINCIPALES PROBLEMAS ES OUE EN EL PAIS NO SE FABRICAN EQUIPOS DE PERFORACIÓN, POR LO CUÁL, ES DIFÍCIL CONSEGUIR COBERTURA DE SERVICIO, DEBIENDOSE TOMAR HUY EN CUENTA ESTE ASPECTO.

#### REFACCIONAMIBNTO

ES DB VITAL IMPORTANCIA HACER UN ANÁLISIS EXHAUSTIVO DE TODOS LOS ELEMENTOS DEL EQUIPO BÁSICO YA OUE,EN OCASIONES,EL COSTO POR EQUIPO PARADO POR UNA INSIGNIFICANTE REFACCIÓN, ES DB GRANDES DIMENSIONES EN COHPARACION CON EL COSTO DE LA REFACCIÓN, Y MAS AUN. EN LAS CONDICIONES ACTUALES DE IMPORTACIONES. POR ELLO, ENTRE MENOR SEA EL NÚMERO DE COHPONBNTES INTEGRANTES DE UN EQUIPO, MENOR SERA EL PROBLEMA.

#### 2.2.2.- ANALISIS DEL EQUIPO COMPLEMENTARIO.

#### EQUIPO DE BOMBEO.

EN ESTE RENGLÓN, EL CRITERIO PARA SU SELEC-CION, YA SEA PARA SISTEMAS DE PERFORACIÓN CON LODO o BIEN USANDO AIRE COMO FLUÍDO DE PERFO-RACIÓN. ES LA PROFUNDIDAD DEL POZO, YA QUE SERA LA BASE PARA DETERMINAR LA CAPACIDAD DE LA BOMBA DE LODOS O DEL COMPRESOR.

EN MUCHOS CASOS LAS CAPACIDADES DE ESTOS ELEMENTOS LIMITAN LA UTILIZACION DEL EQUIPO O BIEN HACEN UNA OPERACION LENTA E INEFICIENTE.

### SARTA DE PERFORACIÓN

EN ESTE ANALISIS SE DEBE CONTAR CON LOS PROGRAMAS DE PERFORACIÓN QUE SE VAYAN A EJECUTAR Y EN FUNCIÓN DE ELLOS DECIDIREL DIAMETRO DE LA SARTA DE PERFORACIÓN. CONSIDERAREMOS QUE EL DIÁMETRO SEA DE 22" PARA ENTUBAR A 16", QUE SON GENERALMENTE LOS QUE SE PROYECTAN EN LAS DEPENDENCIAS OFICIALES, ES CONVENIENTE LA UTILIZACIÓN DE UNA TUBERIA DE PERFORACIÓN DE 4 1/2". 4 LASTRA BARRENAS (DRILL COLLARS) DE 7 3/4 PULGADAS, TENIENDO EN CUENTA QUE EL NÚMERO TOTAL ESTÁ EN FUNCION DE LA CAPACIDAD DEL EQUIPO.

MENORES DIÁMETROS DE PERFORACION y  $\mathbf{A}$ PROFUNDIDAD, SE PODRÁ COMBINAR TUBERÍA DE PERFORACIÓN DE 3 1/2" PULGADAS, Ó 2 7/8 DE PULGADAS CON LASTRA BARRENAS DE 6  $65$ PULGADAS, MAS SIN EMBARGO, SIEMPRE EXISTIRA UNA LIMITACION PARA CUBRIR OTROS PROGRAMAS.

#### SISTEMA DE ROTACIÓN

DENTRO DEL SISTEMA DE ROTACIÓN.GENERALMENTE SE TIENEN DOS FORMAS DE TRANSMITIR LA ROTACIÓN, POR MEDIO DE MESA ROTARIA,0 MEDIANTE CABEZA ROTARIA. EN MUCHOS CASOS SE TIENE QUE ANALIZAR LA CAPACIDAD DEL PAR DE ROTACIÓN PARA ASUMIR LOS ESFUERZOS QUE SE TRANSMITAN A TRAVES DE LA SARTA DE PERFORACIÓN y LOS DIAMETROS DE LOS AGUJEROS.

SIN EMBARGO, UN FACTOR PRINCIPAL ES QUE EN CUALQUIER SISTEMA QUE SE ANALICE, SIEMPRE SE TRATARA QUE EL EQUIPO PERMITA LA OPERACIÓN DE ENTUBADO A TRAVÉS DEL MISMO SIN NINGUNA RESTRICCIÓN, YA QUE SE DAN CASOS QUE SE TÍENE QUE.RETIRAR EL EQUIPO DE PERFORACIÓN Y UTILIZAR UN EQUIPO ADICIONAL PARA PODER LLEVAR A CABO LA COLOCACIÓN DE LA TUBERÍA SIGNIFICANDO UN COSTO ADICIONAL EN LOS TRABAJOS.

1 6

المستوفي والمناسب

#### LLAVES DE APRIETE

EN ESTE ASPECTO SE BUSCARÁ QUE, CUALQUIERA QUK SEA EL EQUIPO, SE CUENTE CON UN SISTEMA HIDRÁULICO PARA OPERAR LAS LLAVES DE APRIETE DE LAS DIFERENTES HARCAS QUE HAY EN EL MERCADO, PUES ES EL SISTEMA QUE PROPORCIONA LA SUFICIENTE FUERZA PARA APLICAR KL PAR PARA DESCONECTAR Y CONECTAR LA SARTA DE PERFORACIÓN.

#### 2.2.3.- RECURSOS FINANCIEROS.

UNA VEZ QUE SS HAYAN ANALIZADO TODOS LOS PUNTOS ANTERIORES A DETALLE Y, AUNQUE ESTE<br>ASPECTO ES EL PRINCIPAL, SERA MAS FACIL PARA TOMAR UNA DECISION TENER LA SEGURIDAD OUE SE HAN ESTUDIADO TODOS LOS FACTORES ANTES MENCIONADOS PARA EFECTUAR LA ADQUISICIÓN DEL EQUIPO MÁS ADECUADO, ACORDE CON LA CAPACIDAD FINANCIERA.

RECOMBNDACIONES.  $2.2$ 

> EN FORMA GENERAL SE HAN ANALIZADO LOS ASPECTOS PRINCIPALES PARA LA SELECCIÓN DE UN EQUIPO PARA PERFORACIÓN DE POZOS DE AGUA QUE PUEDEN SER APLICABLES PARA EQUIPO NUEVO O EN OPERACIÓN Y QUE AL HACER UN BUEN ANÁLISIS LLEVARÁ POR LO TANTO A LA OBTENCIÓN DE MEJORES RESULTADOS Y LA QUE CUALQUIER PROYECTO **SEGURIDAD OUEDE** TERMINADO.

#### 3.- COSTO DIRECTO.

3.1.- DATOS BASICOS QUE LO CONFORMAN.

3.1.l.- COSTOS DE MANO DE OBRA.

> RELACIÓN DE SALARIOS BASE. DE ACUERDO CON LA ZONA. DE TODO PERSONAL OUE INTERVIENE EN LA OBRA. ASI COMO DE SALARIOS REALES CON LOS INCREMENTOS POR LA CUOTA PATRONAL DEL I.M.S.S., Y LAS PRESTACIONES, QUE LA LEY FEDERAL DE TRABAJO ESTIPULA.

#### 3.1.2.- COSTOS DE MATERIALES.

RELACIÓN DE TODOS LOS MATERIALES NECESARIOS PARA LA EJECUCIÓN DE LA OBRA, INDICANDO SU PRECIO EN EL MERCADO Y EL COSTO DE LOS MISMOS PUESTOS EN EL SITIO PRECISO DE SU UTILIZACIÓN EN LA OBRA.

#### 3.1.3.- COSTO POR MAQUINARIA.

DETERMINACIÓN DEL COSTO HORARIO DE TODA LA MAQUINARIA OUE ESTA PROGRAMADA PARA LA REALIZACIÓN DE LA OBRA.

> ESTA SALIR

TESIS *DE* LA

NO IJEBE BIBLIOTECA

**4.-** COSTO INDIRECTO.

4.1.- DATOS BÁsICOS OUE LO CONFORMAN.

**4.1.l.-** DESCRIPCIÓN.

LOS CARGOS INDIRECTOS CORRESPONDEN **A** LOS GASTOS GENERALES NECESARIOS PARA LA EJECUCIÓN DE LA OBRA. NO INCLUIDOS EN LOS CARGOS DIRECTOS, QUE CONTRATISTA CENTRALES COMO EN TANTO EN LA OBRA, Y QUE REALICE EL sus OFICINAS COMPRENDEN, ENTRE OTROS, LOS GASTOS DE ORGANIZACIÓN, DIRECCIÓN TÉCNICA, VIGILANCIA, SUPERVISIÓN, ADMINISTRACIÓN, FINANCIAMIENTO, Y PRESTACIONES SOCIALES CORRESPONDIENTES AL PERSONAL DIRECTIVO, ASÍ COMO LAS REGALIAS QUE PROCEDAN. EN SU CASO, POR EL USO DE PATENTES.

LOS CARGOS INDIRECTOS SE EXPRESARÁN COMO UN PORCENTAJE RESPECTO AL COSTO DIRECTO DE CADA CONCEPTO DE TRABAJO. DICHO PORCENTAJE SE CALCULARÁ CON BASE EN LOS IMPORTES DE LOS GASTOS GENERALES QUE RESULTEN APLICABLES, AL COSTO TOTAL DIRECTO DE LA OBRA.

4.l.2.- LISTA DB LOS GASTOS GENERALES MAS FRECUENTES DE POSIBLE APLICACION, QUE<br>SON TOMADOS EN CONSIDERACIÓN PARA INTEGRAR BL CARGO INDIRECTO.

A.- HONORARIOS, SUELDOS Y PRESTACIONES

- PERSONAL DIRECTIVO
- PERSONAL TÉCNICO
- PERSONAL ADMINISTRATIVO
- PERSONAL EN TRÁNSITO
- CUOTA PATRONAL DE SEGURO SOCIAL E IMPUESTO ADICIONAL SOBRE RENUMERACIONES PAGADAS
- PASAJES Y VÍATICOS
- CONSULTORES Y ASESORES
- ESTUDIOS E INVESTIGACIÓN
- OTROS

## B.- DEPRECIACION, MANTENIMIENTO Y RENTAS.

- SDIFICIOS Y LOCALES

- CAMPAMENTOS
- TALLERES
- BODEGAS
- INSTALACIONES GENERALES
- MUEBLES Y ENSERES
- SERVICIOS.

- DEPRECIACIÓN O RENTA Y OPERACIÓN DE VEHICULOS

- LABORATORIO DE CAMPO

- $D -$ FLETES Y ACARREOS.
	- DE CAMPAMENTO
	- DE EQUIPOS DE PERFORACIÓN
	- DE PLANTAS Y ELEMENTOS PARA

INSTALACIONES

- DE MOBILIARIO

#### E.- GASTOS DE OFICINA.

- **PAPELERIÁ Y ÚTILES DE**  ESCRITORIO
- CORREOS, TELÉFONOS, TELÉGRAFOS, RADIO
- SITUACION DE FONDOS
- COPIAS Y DUPLICADOS
- LUZ, GAS Y OTROS CONSUMOS
- GASTOS DE CONCURSO

### F.- FIANZAS Y FINANCIAMIENTOS.

- PRIMAS POR FIANZAS
- INTERESES POR FINANCIAMIENTOS

### G.- TRABAJOS PREVIOS Y AUXILIARBS.

- CONSTRUCCIÓN Y CONSERVACIÓN DE CAMINOS DE ACCESO
- MONTAJES Y DESMATELAMIENTOS DE EQUIPOS
- R.- OTROS.

5.- CARGOS ADICIONALES.<br>5.1.- DESCRIPCION.

SON LOS CORRESPONDIENTES A LAS EROGACIONES QUE REALIZA EL CONTRATISTA POR ESTIPULARSE EXPRESAMENTE EN EL CONTRATO DE OBRA COMO OBLIGACIONES ADICIONALES, Y QUE NO ESTAN COMPRENDIDAS DENTRO DE LOS CARGOS DIRECTOS, NI EN LOS INDIRECTOS NI EN LA UTILIDAD. SE EXPRESAN GENERALMENTE COMO PORCENTAJE SOBRE LA SUMA DE LOS CARGOS DIRECTOS, INDIRECTOS Y UTILIDAD.

5.2.- LISTA DB CARGOS ADICIONALES MAS FRBCUBNTES.

- DERECHOS S.P.P., INSPECCION Y VIGILANCIA
- OBRAS DE BENEFICIO SOCIAL

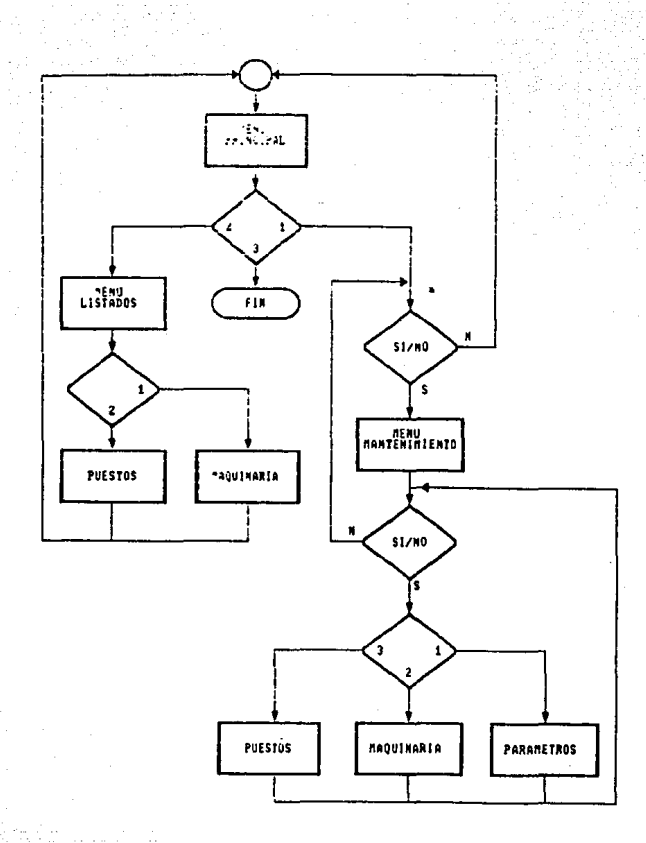

#### PROGRAMA: PUNIT. BAS AUTOR : JOSE LUIS MADRIGAL REYES FECHA: 09-28-1989 HORA: 09:17:07

PAGINA 1

10 REM essensessensessensessensessensessensessensessensessensessenses 15 REM \*\*\* **20 REM ###** SISTEMA DE ADMINISTRACION Y CONTROL  $...$ 25 REM \*\*\* DE UN CONJUNTO DE PRECIOS UNITARIOS ---30 REM ... CON CARACTERISTICAS PARTICULARES PA-**35 REM ###** RA LA INDUSTRIA DE LA PERFORACION. . . . 40 REM \*\*\* ... 45 REM negarapanganganangganangkanganangganangkanggananggananganan **50 REM** 80 MAXREC1 =  $20$ MAXREC2 = 20  $MAXREG3 = 20$  $120$  CLS GOSUB 190 LOCATE 8.24 PRINT "SISTEMA DE ADMINISTRACION Y CONTROL" 121 LOCATE 9.24 PRINT "DE UN CONJUNTO DE PRECIOS UNITARIOS" 122 LOCATE 16.40 PRINT "MADRIGAL Y REYES, S.A." 123 LOCATE 17.40 PRINT "JOSE LUIS MADRIGAL REYES" 124 LOCATE 18.40 PRINT "MEXICO, D.F. MAYO/89" 128 LOCATE 22,20 PRINT " OPRIMA CUALQUIER TECLA PARA CONTINUAR.." 129 IF INKEYS = "" THEN GOTO 129  $\ddot{\phantom{a}}$ 130 CLS **KEY OFF** 132 GOSUB 190 135 LOCATE 5,20 PRINT "\*\* MENU PRINCIPAL \*\*" 140 LOCATE 7,24 PRINT "1.- MANTENIMIENTO" 145 LOCATE 9,24 PRINT "2.- LISTADOS" 150 LOCATE 11,24 PRINT "3.- FIN DE PROCESO" 152 LOCATE 15,20 AS-INKEYS IF AS."" THEN GOTO 152 ELSE OPC=VAL(AS) 157 IF OPC < 1 OR OPC > 3 THEN BEEP GOTO 152 160 IF OPC = 3 THEN GOTO 900 161 CLS 162 FOR R1=1 TO 9  $R2 = 24 - R1$  $C1 - R1 - 3$  $C2 = 79 - (R1 * 3)$ **GOSUB 200 NEXT** 

PROGRAMA: PUNIT.BAS AUTOR : JOSE LUIS MADRIGAL REYES FECHA: 09-28-1989 HORA: 09:17:26 PAGINA 2 163 LOCATE 12.30 PRINT "DESEA CONTINUAR S/N OPS = INKEYS IF OPS="S" OR OPS="N" GOTO 164 ELSE GOTO 163 164 IF OPS = "N" THEN GOTO 130 165 ON OPC GOTO 300, 2000, 900 170 REM 190 FOR R1=1 TO 3  $R2 = 24 - R1$  $C1 = R1*3$  $C2 = 79 - (R1 = 3)$ GOSUB<sub>200</sub> **NEXT RETURN** 210 REM ... ... 220 REM \*\*\* **CUADRO** ... 230 REM ... 235 REM apessassereseorononaacoobaanaacoobaanaacoobaanaacoobaanas 236 REM 238 COLOR 11.1 240 XS = STRINGS(80,205) 250 LOCATE R1.C1 PRINT CHRS(201); LEFTS(XS, (C2-C1-1)); CHRS(187) 260 FOR LAT  $\bullet$  R1  $\bullet$  1 TO R2 - 1 LOCATE LAT.C1 PRINT CHRS(186) LOCATE LAT.C2 PRINT CHRS(186) **NEXT** 270 LOCATE R2.C1 PRINT CHRS(200): LEFTS(XS,(C2-C1-1)): CHRS(188) 280 RETURN **300 REM** 303 CLS **GOSUB 190** 305 LOCATE 5.20 PRINT "... MENU DE MANTENIMIENTO..." 310 LOCATE 8,24 PRINT "1.- DE PARAMETROS GENERALES" 315 LOCATE 10.24 PRINT "2.- CONTROL DE MAQUINARIA" 320 :LOCATE 12.24 PRINT "3.- CATALOGO DE PUESTOS" 322 LOCATE 14,24 PRINT "4.- REGRESO AL MENU PRINCIPAL" 325 LOCATE 20,20 AS-INKEYS IF AS."" THEN GOTO 325 ELSE OPC-VAL(AS) 333 IF OPC < 1 OR OPC > 4 THEN BEEP **GOTO 325** 335 IF OPC = 4 THEN GOTO 130

PROGRAHA1 PUNIT.BAS AUTOR : JOSE LUIS MADRIGAL REYES FECHA: 09-28-1989 HORA1 09:17:49 336 REM CLS<br>LOCATE 2.20 PRINT "DESEA CONTINUAR S/N " OPS•INKEYS PAGINA 3 IF OPS="N" OR OPS="S" THEN GOTO 338 ELSE GOTO 336 338 REH IF OPS • "N" THEN GOTO 100 340 ON OPC GOTO 3000, 5000, 7000 900 REM<br>905 CLS 907 FOR Rl•l TO 8 R2•24-Rl **Cl•Rl•3**  C2•79-(Rl•3) GOST NEXT<br>10 LOCATE 12,28<br>PRINT "HASTA LUEGO......GRACIAS." 920 LOCATE 24,1 930 END 1~00 **REM** ••••••••••••••••••••••••••••••••••••••••••••••••••••••••••••••• 1505 REM 1510 REM RUTINA GENERAL DE ENCABEZADOS 1510 REM \*\*\*<br>1515 REM \*\*\* 1~20 **REM** ••••••••••••••••••••••••••••••••••••••••••••••••••••••••••••••• 1525 REM 1527 PAGINA • PAGINA + <sup>l</sup> 1530 LPRINT CHR8(l3) 1535 LPRINT SPACES(2) + "FECHA: " + DATES + SPACES(5) "M A D R I G A L Y<br>Y E S<br>, S A." + SPACES(8) + "PAGINA " + STRS(PAGINA) 1540 LPRINT SPACES(2) + "HORA : " + TIMES + SPACES(7) + "ADMINISTRACION Y C<br>OL DE PRECIOS UNITARIOS" + SPACES(1) 1545 LPRINT SPACE8(30) + LISTADOS  $1555$  RENGLON = 5 1570 RETURN 2000 CLS GOSUB 190<br>2010 LOCATE 5,20 **PRINT "••• M E N U DE L I S T A D O S •••"<br>2020 LOCATE 8,24<br>PRINT "1.- LISTADO DE PUESTOS"<br>2030 LOCATE 10,24** PRINT "2.- LISTADO DE MAQUINARIA"<br>2040 LOCATE 12,24 2040 LOCATE 12,24 PRINT "3.- LISTADO DE MATERIALES" PRINT "4.- REGRESO AL MENU PRINCIPAL" 2060 LOCATE 20,20 AS•INKEYS IF AS•"" THEN GOTO 2060 ELSE OPC•VAL(AS)  $2070$  IF OPC  $\times 1$  OR OPC  $> 4$  THEN BEEP GOTO 2060

PROGRAMA: PUNIT.BAS<br>
AUTOR : JOSE LUIS MADRIGAL REYES<br>
FECHA: 09-28-1989 HORA: 09:18:14 2100 IF OPC •<br>
GOTO 2000<br>
2110 IF OPC •<br>
COTO 2000<br>
2120 IF OPC •<br>
2130 IF OPC •  $2100$  IF OPC = 1 THEN GOSUB 2200 TREN GOSUB 2400 2120 IF OPC  $*$  3 THEN GOSUB 2600  $2130$  IF OPC = 4 THEN GOTO 130 PAGINA<sub>4</sub> **2200 REM** ••••••••••••••••••••••••••\*\*\*\*\*\*\*\*\*\*\*\*\*\*\*\*\*\*\*\*\*\*\*\*\*\*\*\*\*\*\*\*\*\*\*\*\* 2202 REM 2205 REM LISTADO DE PUESTOS 2207 REM **2210 REM** •••••\*\*\*\*\*\*\*\*\*\*\*\*\*\*\*\*\*\*\*\*\*\*\*\*\*\*\*\*\*\*\*\*\*\*\*\*\*\*\*\*\*\*\*\*\*\*\*\*\*\*\*\*\*\*\*\*\*\* 2215 PAGINA • l RENGLON • O 2220 OFEN "A:PUESTOS.FIL" AS #3 LEN = 64<br>
2221 PIELD #3, 1 AS ESTADOSS, 20 AS CATEGORIAS, 8 AS SUELDOS, 8 AS FACTORS,<br>
SJOR<br>
NALS, 19 AS FILLERAS<br>
2222 LISTADOS = "CATALOGO DE MANO DE OBRA"<br>
2224 GOSUB 1530<br>
2225 LERINT S **2400 REM** \*\*\*\*\*\*\*\*\*\*\*\*\*\*\*\*\*\*\*\*\*\*\*\*\*\*\*\*\*\*\*\*\*\*\*\*\*\*\*\*\*\*\*\*\*\*\*\*\*\*\*\*\*\*\*\*\*\*\*\*\*\*\* 2402 REH 2404 REH LISTADO DE MAQUINARIA 2405 REH 2406 REH **2408 REH** ••••••••••••••••••••••••••••••••••••••\*\*\*\*\*\*\*\*\*\*\*\*\*\*\*\*\*\*\*\*\*\*\*\*\* 2410 PAGINA • l RENGLON • O 2415 OPEN "A:MAOUIÑARIA.FIL" AS #1 LEN = 128<br>2418 FIELD #1, l AS ESTADOlS, 50 AS CONCEPTOS, l AS TIPOS, l AS STIPOS,8 AS<br>INIS, 4 AS RESCATES,4 AS VIDAS, 4 AS HANOS, 4 AS POWERS, 4 AS FACOPERS, 4 AS<br>TENS, a as rendims 2419 ' ESTADOlS : A•ACTIVO, B•BAJA, D•DISPONIBLE<br>2420 LISTADOS•"ANALISIS DEL COSTO DE HORA MAQUINA DIRECTO"<br>2425 FOR I•l TO MAXRECl

비디 melekaking king

PROGRAMA: PUNIT.BAS AUTOR : JOSE LUIS MADRIGAL REYES FECHA: 09-28-1989 HORA: 09:18:50 PAGINA 5 GET  $#1.1$ 2428 2429 IF ESTADO18 <> "A" THEN GOTO 2580 2430 **GOSUB 1530** 2431 IF STIPOS="A" THEN 2S="ACTIVA" A2=1 ELSE ZS="INACTIVA"  $A2 = 0$ 2432 LPRINT "MAQUINA: ", CONCEPTOS, SPACE(2), "ESTADO: ", ZS 2434 LPRINT CHRS(13) 2436 LPRINT "DATOS GENERALES". CHRS(13) 2438 RIMP=CVD(VALINIS) RIMP=RIMP + 1000 2440 LPRINT "PRECIO DE ADOUISICION: ".USING "###.###.###.##";RIMP 2442 R-CVI (RESCATES)  $IMP2 = RIMP = (R / 100)$ 2444 LPRINT "VALOR DE RESCATE (Vr): ". USING "##";R; LPRINT "& ", USING "###.###.###.##";IMP2 2446 V\*CVI(VIDAS) 2447 2448 LPRINT "VIDA ECONOMICA(Ve) : ".USING "###.###";V; 2580 NEXT I 2590 RETURN 2600 REM 2605 REM 2610 REM 2615 REM 2620 REM 2780 CLS PRINT "OPCION NO DISPONIBLE" 2790 RETURN 5000 ' 5010 '  $5015$   $'$  $\begin{array}{ccc}\n\bullet & \bullet & \bullet & \bullet\n\end{array}$  $...$ 5020 ' MODULO PARA MANTENIMIENTO A MAQUINARIA ...  $...$  $5025$   $'$ ...  $...$ 5030  $\sim$ 5035 5040 CLS GOSUB 190 5070 LOCATE 5,20 PRINT " \*\*\* MENU DE MANTENIMIENTO A MAQUINARIA \*\*\*" 5075 LOCATE 7,24 PRINT "1.- ALTA A MAQUINARIA" 5080 LOCATE 9.24 PRINT "2.- BAJA A MAOUINARIA" 5085 LOCATE 11,24 PRINT "3.- CAMBIO A MAQUINARIA" 5090 LOCATE 13,24 PRINT "4.- CONSULTA DE MAQUINARIA" 5095 LOCATE 15,24 PRINT "5.- AYUDA PARA OPERAR MAQUINARIA" 5100 LOCATE 17,24 ' PRINT "6.- REGRESO AL MENU PRINCIPAL" 5105 LOCATE 20,20 AS-INKEYS IF AS-"" THEN GOTO 5105 ELSE ACT=VAL(AS)

PROGRAMA: PUNIT.BAS AUTOR : JOSE LUIS MADRIGAL REYES FECHA: 09-28-1989 HORA: 09:19:15 PAGINA 6 5110 IF ACT < 1 OR ACT > 6 THEN BEEP GOTO 5105 ACT = 6 THEN GOTO 130 5125 IF 5130 IF ACT < 5 THEN GOTO 5250 5140 ' \*\*\*\*\*\*\*\*\*\*\*\*\*\*\*\*\*\*\*\*\*\*\*\*\*\*\*\*\* \*\*\*\*\*\*\*\*\*\*\*\*\*\*\*\*\*\*\*\*\*\*\*\*\*\*\*\*\*\*\*\*\*  $5145$  $...$ \*\*\* 5150  $\qquad \qquad \bullet\bullet\bullet$ MODULO DE AYUDA PARA OPERAR MAQUINARIA  $...$  $5155$   $'$  $\cdots$  $- - -$ 5160  $5165$ 5167 CLS GOSUB<sub>190</sub> 5170 LOCATE 4,20 PRINT " \*\*\* AYUDA PARA OPERAR MAQUINARIA \*\*\* " 5175 LOCATE 6,20 PRINT "SELECCIONE EL TIPO DE ACUERDO A: " 7.20 5180 LOCATE PRINT " - M = MAQUINARIA 8,20 5185 LOCATE - T = TRANSPORTE " PRINT " 5190 LOCATE 9.20 PRINT " - B - BARRENAS 5195 LOCATE 11,20 PRINT-"SELECCIONE EL SUB-TIPO DE ACUERDO A: " 5200 LOCATE 12,20 PRINT " - A = CALCULO DE HORA ACTIVA Y NO ACTIVA" 5202 LOCATE 13,20 PRINT " - S = SOLO CALCULO DE HORA ACTIVA" 5204 LOCATE 15,20 PRINT "VIDA ECONOMICA = SI TIPO=B EN MTS SINO EN AGOS" 5206 LOCATE 17,20 PRINT "RENDIMIENTO = ESTE DATO ES EN MTS/HORA" 5230 LOCATE 22,20 PRINT " OPRIMA CUALQUIER TECLA PARA CONTINUAR " 5235 IF INKEYS = "" THEN 5235 5240 GOTO 5000 5250 OPEN "A:MAQUINARIA.FIL" AS #1 LEN = 128 5255 FIELD #1, 1 AS ESTADOIS, 50 AS CONCEPTOS, 1 AS TIPOS, 1 AS STIPOS, 8 AS INIS. 4 AS RESCATES. 4 AS VIDAS, 4 AS HANOS, 4 AS POWERS, 4 AS FACOPERS, 4 AS TENS. 4 AS RENDIMS  $5260$   $'$ ESTADOIS : A-ACTIVO, B-BAJA, D-DISPONIBLE 5270 ON ACT GOTO 5300, 5500, 5600, 5900 5300 5305 5310 '  $......$ ...  $5315$ MODULO DE ALTAS PARA EL CATALOGO DE PUESTOS \*\*\* \*\*\* 5320 '  $......$ ...  $5325$   $'$  $5327$   $'$ 5330 NR1-0 5335 FOR I=1 TO MAXREC1 5340 GET #1, I

PROGRAMA: PUNIT.BAS AUTOR : JOSE LUIS MADRIGAL REYES FECHA: 09-28-1989 HORA: 09:20:08 PAGTNA<sub>7</sub> 5345 IF ESTADOIS . "D" THEN NRI=I  $I = 21$ 5350 NEXT 5355 IF NR1 = 0 THEN PRINT "ARCHIVO DE MAQUINARIA SATURADO" **END** 5360 CLS GOSUB 190 LOCATE 4.20 PRINT "DIGITE LA SIGUIENTE INFORMACION.." 5365 LOCATE 6,12 INPUT " 1.- CONCEPTO: ", XS 5370 LSET CONCEPTOS = XS 5375 LOCATE 7,12 INPUT " 2. - TIPO........................", XS  $5380$  LSET TIPOS = XS 5385 LOCATE 8,12 INPUT " 3.- SUB-TIPO.................... ", XS 5390 LSET STIPOS = XS 5395 LOCATE 9.12 INPUT " 4.- VALOR INICIAL(EN MILES)...", VALI 5400 LSET VALINIS = MKDS(VALI) 5405 LOCATE 10,12 INPUT " 5.- VALOR DE RESCATE(\*).......", RESCATE 5410 LSET RESCATES = MKIS(RESCATE) 5415 LOCATE 11, 12 INPUT " 6.- VIDA ECONOMICA(a0os o mts).". VIDA 5420 LSET VIDAS = MKIS(VIDA) 5425 LOCATE 12,12 INPUT " 7.- HORAS POR AGO.............", HORAS 5430 LSET HANOS = MKIS(HORAS) 5435 LOCATE 13,12 INPUT " 8.- CABALLOS DE FUERZA........", POWER 5440 LSET POWERS = MKIS(POWER) 5445 LOCATE 14,12 INPUT " 9.- FACTOR DE OPERACION.......", FACOPER 5450 LSET FACOPERS = MKIS(FACOPER) 5455 LOCATE 15.12 INPUT "10.- FACTOR DE MANTENIMIENTO...".MANTEN 5460 LSET MANTENS . MKIS(MANTEN) 5465 LOCATE 16.12 INPUT "11.- RENDIMIENTO(mts/hora).....", RENDIM 5470 LSET RENDIMS - MKIS(RENDIM) 5475 LSET ESTADO1S = "A" 5485 PUT #1, NR1 5487 LOCATE 19,20 PRINT "ALTA NO. ";NR1; " EFECTUADA..." 5488 LOCATE 20,20 PRINT "DESEA EFECTUAR OTRA ALTA S/N " 5489 OPS=INKEYS IF OPS="S" OR OPS="N" THEN GOTO 5490 ELSE GOTO 5489 5490 IF OPS = "N" THEN CLOSE #1 GOTO 5000 5495 GOTO 5300

#### PROGRAMA: PUNIT.BAS AUTOR : JOSE LUIS MADRIGAL REYES FECHA: 09-28-1989 HORA: 09:21:27 PACINA 8

5500 REM executivenesses arrangements and contract the Render of the SSD REM and the second second service and service and service and service and service and service and service and service and service and service and ser 5505 REM \*\*\*  $...$ 5510 REM \*\*\* MODULO DE BAJAS PARA EL CATALOGO DE MAQUINARIA  $...$ 5515 REM \*\*\*  $1.1$ 5520 REM naassannaassassannaassassannaassassassannaassannaassannaassastanaa 5525 REM 5540 CLS **GOSUB 190** LOCATE 5,20 INPUT "DIGITE NUMERO DE EQUIPO A ELIMINAR..".NRI 5545 GET #1.NR1 5550 LSET ESTADO18 = "B" 5555 PUT #1, NR1 5560 LOCATE 19.20 PRINT "PUESTO NO. ";NRI : " DADO DE BAJA" 5565 LOCATE 20,20 PRINT "DESEA EFECTUAR OTRA BAJA S/N " 5580 OPS=INKEYS IF OPS = "N" OR OPS = "S" THEN GOTO 5585 ELSE 5580 5585 IF  $OPB = "N"$  THEN CLOSE #1 GOTO 5040 5590 GOTO 5540  $...$ 5905 REM \*\*\* 5910 REM \*\*\* MODULO DE CONSULTAS PARA EL CATALOGO DE EOUIPOS  $\bullet$ 5915 REM \*\*\*  $...$ 5925 REM 5930 CLS GOSUB 190 LOCATE 4,20 INPUT "NUMERO DE EQUIPO A CONSULTAR..".NRI 5940 GET #1, NR1 5945 LOCATE 6.12 PRINT "1.-CONCEPTO......" 5950 LOCATE 6.30 PRINT CONCEPTOS 5955 LOCATE 7,12 PRINT "2.-TIPO.........." 5957 IF TIPOS="M" THEN ZS="MAQUINARIA" ELSE IF TIPOS="T" THEN Z\$="TRANSPORT) LSE<sub>2</sub> **S="BARRENA"** 5960 LOCATE 7,30 PRINT ZS 5965 LOCATE 8,12 PRINT "3.-SUB-TIPO......" 5970 IF STIPOS="A" THEN Z\$="ACTIVA/INACTIVA" ELSE Z\$="SOLO ACTIVA" 5975 LOCATE 8,30 PRINT ZS 5980 LOCATE 9,12 PRINT "4.-VALOR INICIAL(EN MILES).." 5985 IMPORTE- CVD(VALINIS) 5990 LOCATE 9,40 PRINT USING "###,###"; IMPORTE

#### PROGRAMA: PUNIT.BAS AUTOR : JOSE LUIS MADRIGAL REYES<br>A: 09-28-1989 HORA: 09:22:54 FECHA: 09-28-1989

**PAGINA** 

5995 LOCATE 10,12 PRINT "5.-VALOR DE RESCATE(\*)......'<br>6000 R•CVI(RESCATES)<br>6005 LOCATE 10.40 PRINT USING "####";R<br>6010 LOCATE 11,12 PRINT "6.-VIDA ECONOMICA............"<br>6015 R=CVI(VIDAS)<br>6020 LOCATE 11.40 PRINT USING "####";R<br>6025 LOCATE 12,12 PRINT "7.-HORAS POR AMO............."<br>6030 R=CVI(HANOS)<br>6035 LOCATE 12,40 PRINT USING "####";R 6040 LOCATE 13,12 PRINT "8.-CABALLOS DE FUERZA......."<br>6045 R=CVI(POWERS)<br>6050 LOCATE 13.40 6050 LOCATE 13,40 PRINT USING "#,###":R 6055 LOCATE 14,12 PRINT "9.-FACTOR DE OPERACION(\*)..."<br>6060 R=CVI(FACOPERS)<br>6065 LOCATE 14.40 PRINT USING "####"<sub>1</sub>R<br>6070 LOCATE 15,11 PRINT "10.•FACTOR DE MANTENIMIENTO.."<br>6075 R•CVI(MANTENS)<br>6080 Locate 15.40 FRINT USING "####"<sub>1</sub>R<br>6085 LOCATE 16,11<br>PRINT "11.-RENDIMIENTO.............." 6090 R=CVI(RENDIMS)<br>6095 LOCATE 15,40 FRINT USING "####";R<br>6100 LOCATE 20,20<br>PRINT "DESEA OTRA CONSULTA S/H "<br>6110 OPS• INKEYS IF OPS•"N" OR 0PS•"6" THEN 6120 ELSE 6110 6120 IF OPS•"N" THEN CLOSE #l GCTO 5040 6130 GOTO 5930 7000 CLS GOSUB 190  $LOCATE$   $5,20$ PRINT "\*\*\* CATALOGO DE PUESTOS \*\*\*"<br>7010 LOCATE 7,24 PRINT "l. - ALTA AL CATALOGO DE PUESTOS" 7020 LOCATE 9,24 PRINT "2.- BAJA AL CATALOGO DE PUESTOS" 7030 LOCATE 11,24 PRINT "3.- CAMBIO.AL CATALOGO DE PUESTOS" 7035 LOCATE 13,24 PRINT "4.- CONSULTA AL CATALOGO DE PUESTOS"

# PROGRAMA: PUNIT.BAS<br>AUTOR : JOSE LUIS MADRIGAL REYES<br>FECHA: 09-28-1989 HORA: 09:24:12<br>PAGINA 10

7040 LOCATE 15,24<br>PRINT "5. - AYUDA PARA OPERAR CATALOGO DE PUESTOS"<br>7045 LOCATE 17,24<br>PRINT "6. - REGRESO AL MENU PRINCIPAL"<br>7050 LOCATE 20,20<br>AS-INKEYS IF AS\*"" THEN GOTO 7050 ELSE ACT\*VAL(AS)<br>7070 IF ACT <1 OR ACT > 6 THEN BEEP<br>7080 IF ACT <1 THEN GOTO 7400<br>7085 IF ACT < 5 THEN GOTO 7400<br>7065 IF ACT + 6 THEN GOTO 130<br>7065 IF ACT + 6 THEN GOTO 130 **7090 REH** •••••••••••••••••••••••••••••••••••••••••••••••••••••••••••••• 7092 REM 7094 REM MODULO DE AYUDA PARA EL CATALOGO DE PUESTOS 7095 REM **7096 REM** •••••••••••••••••••••••••••••••••••••••••••••••••••••••••••••• 7097 REM<br>7098 CLS<br>GOSUB 190 GGUE 1901<br>
PRINT "extra AVUDA PARA OPERAR CATALOGO DE PUESTOS \*\*\*<br>
"PRINT "CATEGORIAS: JEFE DE POZO"<br>
"PRINT" CATEGORIAS: JEFE DE POZO"<br>
"PRINT" 12.20<br>
DOCATE 11.20<br>
PRINT 12.20<br>
PRINT 12.20<br>
PRINT 12.20<br>
TIO LOCATE 14.20<br> **8000 REM** •••••••••••••••••••••••••••••••••••••••••••••••••••••••••••••• **6010 REM aea**  8020 REM \*\*\* MODULO DE ALTAS PARA EL CATALOGO DE PUESTOS 8030 REM \*\*\*  $\bullet\bullet\bullet$  $- - -$ 

# PROGRAMA: PUNIT.BAS<br>AUTOR : JOSE LUIS MADRIGAL REYES<br>FECHA: 09-28-1989 HORA: 09:25:48<br>PAGINA 11

**8040 REM** ••••••••••••••••••••••\*\*\*\*\*\*\*\*\*\*\*\*\*\*\*\*\*\*\*\*\*\*\*\*\*\*\*\*\*\*\*\*\*\*\*\*\*\*\*\* 8050 REM 8051 NR3•0 8052 FOR I•l TO HAXREC3 8053 GET #3,I 8054 IF ESTAD03S • "D" THEN NR3•I 1•21 8055 NEXT 8056 lF NR3 • O TREN PRlNT "ARCHIVO DE PUESTOS SATURADO" END 8060 CLS COSUB 190<br>
DOCATE 5.20<br>
PRINT "DIGITE LA SIGUIENTE INFORMACION.."<br>
BOTO LOCATE 8.12<br>
INPUT "1.- CATEGORIA.....", XS<br>
8090 LOCATE 9.12<br>
BOBA LSET CATEGORIAS \* XS<br>
8090 LOCATE 9.12<br>
INPUT "3.- SUELDO.......", IMPORTE<br>
8104 L 8175 OPS=INKEYS<br>BIT OPS="N" OR OPS="S" THEN GOTO 8190 ELSE 8175<br>8190 IF OPS • "N" THEN CLOSE #3<br>6400 GOTO 8050<br>8400 GOTO 8050 **8MMI 9E11** •••••••••••••••••••••••••••••••••••••••••••••••••••••••••••••• 8510 REM 8520 REM MODULO DE BAJAS PARA EL CATALOGO DE PUESTOS 8530 REM 8~40 **REM** •••••••••••~acce••••••••••\*\*\*\*\*\*\*\*\*\*\*\*\*\*\*\*\*\*\*\*\*\*\*\*\*\*\*\*\*\*\*\*\*\*\*\* 8560 CLS **GOSDB 190**<br>LOCATE 5,20 INPUT "DIGITE NUMERO DE PUESTO A ELIMINAR..",NR3<br>8580 GET #3,NR3<br>8090 LEET ESTADO3S = "B"<br>8600 PUT #3, NR3<br>8610 LOCATE 19,20<br>8610 LOCATE 19,20<br>8620 LOCATE 20,20<br>8620 LOCATE 20,20<br>8620 LOCATE 20,20<br>8620 LOCATE 20,20<br>8620 LO

PROGRAMA: PUNIT.BAS AUTOR : JOSE LUIS MADRIGAL REYES FECHA: 09-28-1989 HORA: 09:27:15 PAGINA 12 8630 OPS=INKEYS IF OPS = "N" OR OPS = "S" THEN GOTO 8640 ELSE 8630 B640 IF OPS = "N" THEN CLOSE #3 GOTO 7000 8650 GOTO 8560 8700 REM executes 8710 REM \*\*\* MODULO DE CAMBIOS PARA EL CATALOGO DE PUESTOS 8720 REM \*\*\* 8730 REM \*\*\* 8750 REM 8760 CLS **GOSUB 190** 8762 LOCATE 6.20 INPUT "DIGITE NO. DE PUESTO A MODIFICAR.. ".NR3 8765 GOSUB 8940 8770 LOCATE 19,15 PRINT "DIGITE EL NUMERO DE CAMPO A MODIFICAR : " 8772 AS-INKEYS IF AS="" THEN GOTO 8772 ELSE OPC=VALIAS) 8775 IF OPC < 1 OR OPC > 4 THEN BEEP GOTO 8770 8780 LOCATE 7+OPC.29 8785 IF OPC = 1 THEN INPUT " ".X# LSET CATEGORIA#=X\$ COTO 8840 8790 IF OPC = 2 THEN INPUT " ", IMPORTE LEET SUELDOS=MKDS(IMPORTE) GOTO 8840 8795 IF OPC . 3 THEN INPUT " ", FACTOR LSET FACTORS=NKDS(FACTOR) GOTO 8840 8800 IF OPC = 4 THEN INPUT " ", IMPORTE LSET JORNALS=MKDS(IMPORTE) GOTO 8840 8840 LOCATE 18,15 PRINT "DESEA MODIFICAR OTRO CAMPO.. S/N " 6641 LOCATE 19.15 PRINT " 8842 OPS=INKEYS IF OPS = "S" OR OPS = "N" THEN GOTO 8845 ELSE GOTO 8842<br>8845 IF OPS = "S" THEN GOTO 8770 8850 PUT #3, NR3 8855 CLS GOSUB 190 **GOSUB 8940** 

PROGRAMA1 PUNIT.BAS AUTOR JOSE LUIS MADRIGAL REYES FECHA• 09-28-1989 HORA: 09:28:30 PAGINA 13 8860 LOCATE 20,20<br>PRINT "DESEA MODIFICAR OTRO PUESTO S/N "<br>8862 OPS=INKEYS IF OPS  $\cdot$  "N" OR OPS  $\cdot$  "S" THEN GOTO 8865 ELSE 8862 8865 IF OPS = "N" THEN CLOSE #3 GOTO 7000 8875 GOTO 8760 **0900 REM** ••••••••••••••••••••••••••••\*\*\*\*\*\*\*\*\*\*\*\*\*\*\*\*\*\*\*\*\*\*\*\*\*\*\*\*\*\*\*\*\*\* 8910 REM ••• MODULO DE CONSULTAS PARA EL CATALOGO DE PUESTOS 8915 REM ••• **8915 REH** \*\*\* **8920 REH** \*\*\*\*\*\*\*\*\*\*\*\*\*\*\*\*\*\*\*\*\*\*\*\*\*\*\*\*\*\*\*\*\*\*\*\*\*\*\*\*\*\*\*\*\*\*\*\*\*\*\*\*\*\*\*\*\*\*\*\*\*\* 8930 CLS GOSUB 190 LOCATE 5.20 INPUT "NUMERO DE PUESTO A CONSULTAR..", NR3 8940 GET #3, NR3<br>8945 LOCATE 8,12 PRINT "1.-CATEGORIA....." 8950 LOCATE 8,30<br>PRINT CATEGORIAS<br>8955 LOCATE 9,12 PRINT "2.-SUELDO........" 8957 SUELDO • CVD(SUELDOS) PRINT USING "###,###.##": SUELDO. 8965 LOCATE 10.12 **PRINT \*3.-FACTOR........** 8970 FACTOR = CVD(FACTORS)<br>8975 LOCATE 10,30 PRINT USING "####.####":FACTOR<br>8980 LOCATE 11,12 PRINT "4.-COSTO JORNAL.." 8985 JORNAL = CVD(JORNALS)<br>8990 LOCATE 11.30 89991 PRINT USING "###.###.##";JORNAL e99991 IFF AU11 - :n 'I1'IERN REET. 8992 LOCATE 20.20 PRINT "DESEA OTRA CONSULTA S/N "<br>8994 OPS=INKEY\$ IF OPS • "N" OR OPS • "S" THEN GOTO 8996 ELSE 8994 8996 IF OPS = "N" THEN CLOSE #3 (l¡JJ'[O'lDliiX) 8998 GOTO 8930

8.- BlBLlOGRAFlA

AUTOR1 VICENTE VARGAS A.

TITULO• TECNICAS Y ANALISIS DE COSTOS DE POZOS PROFUNDOS Y

AGUAS SUBTERRANEAS

EDITORIAL1 LIHUSA

CIUDAD• HEXICO, D.F.

Ano : 1976

AUTOR1 ING. RAFAEL ALVARO JIMENEZ GRANADOS

ING. GILBERTO LEON HARTINEZ TITULO• PERFORACION DE POZOS PROFUNDOS

(PERFORACION DE POZOS PARA RIEGO)

EDITADO POR1 SECRETARIA DE RECURSOS HIDRAULICOS

CIUDAD• HEXICO,D.F.

Ano • 1975

AUTOR: LARRY JOEL GOLDSTEIN

HARTIN GOLDSTEIN

TITUL01 IBHPC (Y COMPATIBLES)

INTRODUCCION AL SISTEMA OPERATIVO,

PROGRAHACION Y APLICACIONES EN BASIC

EDITORIAL• PRENTICE-RALL BISPANOAHERICANA, S.A.

CIUDAD• HEXICO,D.F.

Año : 1988

TITUL01 MANUAL DE BASIC

EDITADO POR 1 NCR CORPORA710N

CIUDAD1 DAYTON, OHIO USA

Ano , 1985

#### 8.- BIBLIOGRAFIA

AUTOR• VICENTE VARGAS A.

TITUL01 TECNICAS Y ANALISIS DE COSTOS DE POZOS PROFUNDOS Y

AGUAS SUBTERRANEAS

EDITORIAL• LIHUSA

CIUDAD• MEXICO, D.F.

Ano , 1976

AUTOR1 ING. RAFAEL ALVARO JIHENEZ GRANADOS

ING. GILBERTO LEON HARTINEZ TITULO• PERFORACION DE POZOS PROFUNDOS (PERFORACION DE POZOS PARA RIEGO) EDITADO POR1 SECRETARIA DE RECURSOS HIDRAULICOS CIUDAD• HEXICO,D.F.

Ano : 1975

AUTOR: LARRY JOEL GOLDSTEIN

HARTIN GOLDSTEIN

TITULO• IBHPC (Y COMPATIBLES)

INTRODUCCION AL SISTEMA OPERATIVO,

PROGRAMACION Y APLICACIONES EN BASIC

EDITORIAL• PRENTICE-HALL HISPANOAMERICANA, S.A. CIUDAD• HBXICO,D.r.

AftO *i* 1988

TITULO• MANUAL DE BASIC EDITADO POR 1 NCR CORPORATION CIUDAD• DAYTON, OHIO USA Ano , 1985